## **BOOLEAN METHODS**

© Giovanni De Micheli

Stanford University

#### **Boolean methods**

© GDM

- Exploit Boolean properties.
  - Don't care conditions.
- Minimization of the local functions.
- Slower algorithms, better quality results.

#### External don't care conditions

<u> —</u> © GDM

- Controllability don't care set  $CDC_{in}$ :
  - Input patterns never produced by the environment at the network's input.
- Observability don't care set  $ODC_{out}$ :
  - Input patterns representing conditions when an output is not observed by the environment.
  - Relative to each output.
  - Vector notation used:  $\mathbf{ODC}_{out}$ .

© GDM

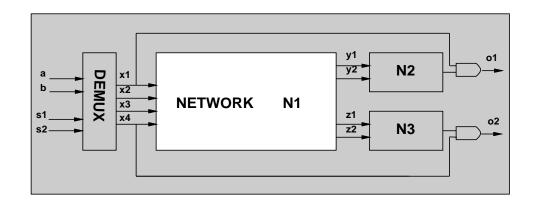

- Inputs driven by a de-multiplexer.
- $CDC_{in} = x_1'x_2'x_3'x_4' + x_1x_2 + x_1x_3 + x_1x_4 + x_2x_3 + x_2x_4 + x_3x_4$ .
- ullet Outputs observed when  $\left[ egin{array}{c} x_1 \\ x_4 \end{array} \right] = {f 1}$

$$\mathbf{ODC}_{out} \ = \left[egin{array}{c} x_1' \ x_4' \ x_4' \end{array}
ight]$$

## **Example overall external** *don't care* **set**

– © GDM —

$$\mathbf{DC}_{ext} = \mathbf{CDC}_{in} + \mathbf{ODC}_{out} = \begin{bmatrix} x_1' + x_2 + x_3 + x_4 \\ x_1' + x_2 + x_3 + x_4 \\ x_4' + x_2 + x_3 + x_1 \\ x_4' + x_2 + x_3 + x_1 \end{bmatrix}$$

## **Internal** don't care conditions

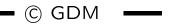

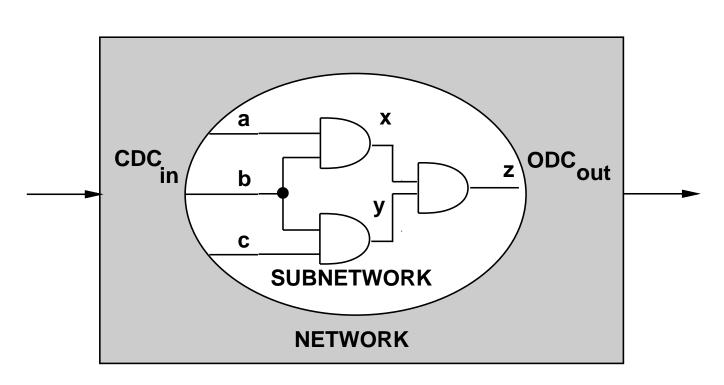

#### Internal don't care conditions

— © GDM

- Induced by the network structure.
- Controllability don't care conditions:
  - Patterns never produced at the inputs of a subnetwork.
- Observability don't care conditions:
  - Patterns such that the outputs of a subnetwork are not observed.

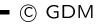

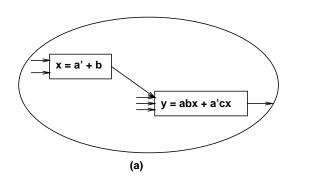

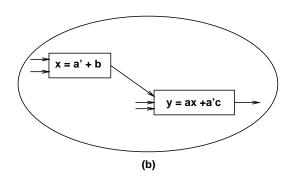

- CDC of  $v_y$  includes ab'x + a'x'.
- Minimize  $f_y$  to obtain:  $\widetilde{f_y} = ax + a'c$ .

## Satisfiability don't care conditions

© GDM

• Invariant of the network:

$$-x = f_x \to x \neq f_x \subseteq SDC.$$

$$\bullet \ SDC = \sum_{v_x \in V^G} x \oplus f_x$$

Useful to compute controllability don't cares.

## **CDC** computation

— © GDM

- Network traversal algorithm:
  - Consider different cuts
     moving from input to output.
- ullet Initial CDC is  $CDC_{in}$ .
- Move cut forward.
  - Consider SDC contributions of predecessors.
  - Remove unneded variables by consensus.

#### **CDC** computation

— © GDM

```
CONTROLLABILITY(G_n(V, E) , CDC_{in}) {
C = V^I;
CDC_{cut} = CDC_{in};
foreach vertex v_x \in V in topological order {
C = C \cup v_x;
CDC_{cut} = CDC_{cut} + f_x \oplus x;
D = \{v \in C \text{ s.t. all dir. succ. of } v \text{ are in } C\}
foreach vertex v_y \in D
CDC_{cut} = \mathcal{C}_y(CDC_{cut});
C = C - D;
};
CDC_{out} = CDC_{cut};
```

© GDM

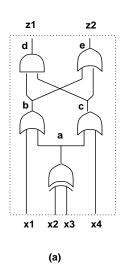

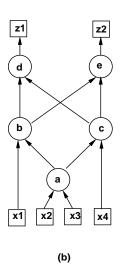

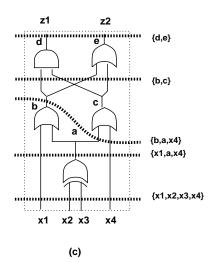

© GDM

- Assume  $CDC_{in} = x_1'x_4'$ .
- Select vertex  $v_a$ :
  - Contribution to  $CDC_{cut}$ :  $a \oplus (x_2 \oplus x_3)$ .
  - Drop variables  $D = \{x_2, x_3\}$  by consensus:
  - $CDC_{cut} = x_1'x_4'.$
- Select vertex  $v_b$ :
  - Contribution to  $CDC_{cut}$ :  $b \oplus (x_1 + a)$ .

\* 
$$CDC_{cut} = x_1'x_4' + b \oplus (x_1 + a).$$

- Drop variable  $x_1$  by consensus:
  - $* CDC_{cut} = b'x_4' + b'a.$

• ...

 $\bullet CDC_{out} = e' = z'_2.$ 

# CDC computation by image computation

\_\_\_\_\_ © GDM

- Network behavior at cut: f.
- $CDC_{cut}$  is just the complement of the image of  $(CDC_{in})'$  with respect to **f**.
- $CDC_{cut}$  is just the complement of the range of **f** when  $CDC_{in} = \emptyset$ .
- Range can be computed recursively.
  - Terminal case: scalar function.
    - \* Range of  $y = f(\mathbf{x})$  is y+y' (any value) unless f (or f') is a tautology and the range is y (or y').

© GDM

#### **RANGE VECTORS**

0 0 1

$$\stackrel{\mathsf{b}}{=}$$
 — e

0 1 1

- $range(\mathbf{f}) = d \ range((b+c)|_{d=bc=1}) + d' \ range((b+c)|_{d=bc=0})$
- When d=1, then  $bc=1 \rightarrow b+c=1$  is TAUTOLOGY.
- If I choose 1 as top entry in output vector:
  - the bottom entry is also 1.

$$- \left[\begin{array}{c} 1 \\ ? \end{array}\right] \rightarrow \left[\begin{array}{c} 1 \\ 1 \end{array}\right]$$

- When d=0, then  $bc=0 \rightarrow b+c=\{0,1\}$ .
- If I choose 0 as top entry in output vector:
  - the bottom entry can be 0 or 1.
- $range(\mathbf{f}) = de + d'(e + e') = de + d' = d' + e$

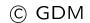

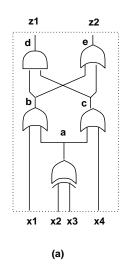

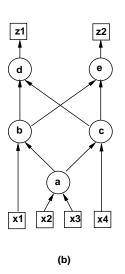

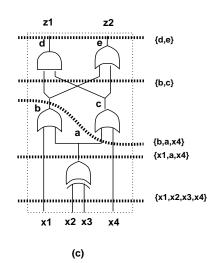

$$\mathbf{f} = \begin{bmatrix} f^1 \\ f^2 \end{bmatrix} = \begin{bmatrix} (x_1 + a)(x_4 + a) \\ (x_1 + a) + (x_4 + a) \end{bmatrix} = \begin{bmatrix} x_1x_4 + a \\ x_1 + x_4 + a \end{bmatrix}$$

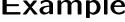

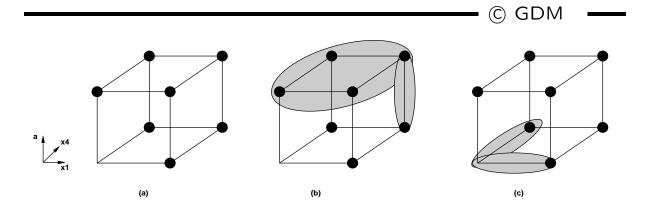

$$range(\mathbf{f}) = \\ = d \ range(f^2|_{(x_1x_4+a)=1}) + \\ d' \ range(f^2|_{(x_1x_4+a)=0}) \\ = d \ range(x_1 + x_4 + a|_{(x_1x_4+a)=1}) + \\ d' \ range(x_1 + x_4 + a|_{(x_1x_4+a)=0}) \\ = d \ range(1) + d' \ range(a'(x_1 \oplus x_4)) \\ = de + d'(e + e') \\ = e + d'$$

• 
$$CDC_{out} = (e + d')' = de' = z_1 z_2'$$
.

### Perturbation method

\_\_\_\_\_ © GDM \_\_\_\_

- ullet Modify network by adding an extra input  $\delta$ .
- ullet Extra input can flip polarity of a signal x.
- ullet Replace local function  $f_x$  by  $f_x \oplus \delta$ .
- Perturbed terminal behavior:  $\mathbf{f}^x(\delta)$ .

© GDM

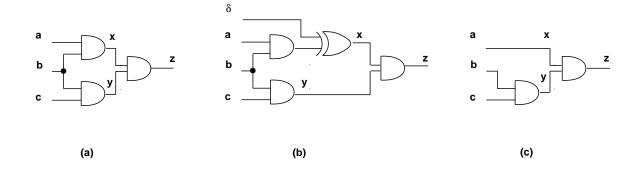

## Observability don't care conditions

—— © GDM ——

- ullet Conditions under which a change in polarity of a signal x is not perceived at the outputs.
- Complement of the Boolean difference:

$$-\partial f/\partial x = f|_{x=1} \oplus f|_{x=0}$$
.

• Equivalence of perturbed function:  $\mathbf{f}^x(0) \oplus \mathbf{f}^x(1)$ .

## Observability don't care computation

—— © GDM ——

#### • Problem:

- Outputs are not expressed as function of all variables.
- If network is flattened to obtain f,
   it may explode in size.

#### • Requirement:

- Local rules for ODC computation.
- Network traversal.

## Single-output network with tree structure

—— © GDM

- Traverse network tree.
- At root:
  - $ODC_{out}$  is given.
- At internal vertices:

$$- ODC_x = (\partial f_y/\partial x)' + ODC_y$$

$$e = b + c$$

$$b = x_1 + a_1$$

$$c = x_4 + a_2$$

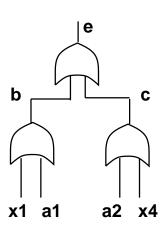

- Assume  $ODC_{out} = ODC_e = 0$ .
- $ODC_b = (\partial f_e/\partial b)' = (b+c)|_{b=1} \overline{\oplus} (b+c)|_{b=0} = c.$
- $ODC_c = (\partial f_e/\partial c)' = b$ .
- $ODC_{x_1} = ODC_b + (\partial f_b/\partial x_1)' = c + a_1.$

• ...

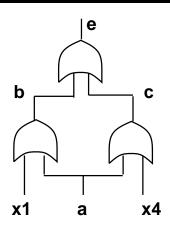

- Fanout reconvergence.
- For each vertex with two (or more) fanout stems:
  - The contribution of the ODC along the stems cannot be added tout court.
  - Interplay of different paths.
- More elaborate analysis.

## Two-way fanout stem

**-** © GDM

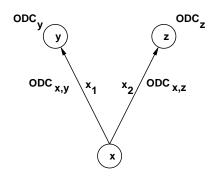

- Compute ODC sets associated with edges.
- Combine ODCs at vertex.
- Formula derivation:
  - Assume two equal perturbations on the edges.
  - $\ \mathbf{ODC}_x = \mathbf{f}^{x_1, x_2}(1, 1) \ \ \overline{\oplus} \ \ \mathbf{f}^{x_1, x_2}(0, 0)$

#### **ODC** formula derivation

— © GDM —

$$\begin{array}{lll}
\mathbf{ODC}_{x} &=& \mathbf{f}^{x_{1},x_{2}}(1,1) & \overline{\oplus} & \mathbf{f}^{x_{1},x_{2}}(0,0) \\
&=& \mathbf{f}^{x_{1},x_{2}}(1,1) & \overline{\oplus} & \mathbf{f}^{x_{1},x_{2}}(0,0) \\
&\overline{\oplus} & (\mathbf{f}^{x_{1},x_{2}}(0,1) & \overline{\oplus} & \mathbf{f}^{x_{1},x_{2}}(0,1)) \\
&=& (\mathbf{f}^{x_{1},x_{2}}(1,1) & \overline{\oplus} & \mathbf{f}^{x_{1},x_{2}}(0,1)) \\
&\overline{\oplus} & (\mathbf{f}^{x_{1},x_{2}}(0,1) & \overline{\oplus} & \mathbf{f}^{x_{1},x_{2}}(0,0)) \\
&=& \mathbf{ODC}_{x,y}|_{\delta_{2}=1} & \overline{\oplus} & \mathbf{ODC}_{x,z}|_{\delta_{1}=0} \\
&=& \mathbf{ODC}_{x,y}|_{x_{2}=x'} & \overline{\oplus} & \mathbf{ODC}_{x,z}|_{x_{1}=x} \\
&=& \mathbf{ODC}_{x,y}|_{x=x'} & \overline{\oplus} & \mathbf{ODC}_{x,z}
\end{array}$$

• Because  $x = x_1 = x_2$ .

## Multi-way stems Theorem

— © GDM

- Let  $v_x \in V$  be any internal or input vertex.
- Let  $\{x_i, i = 1, 2, ..., p\}$  be the edge vars corresponding to  $\{(x, y_i) ; i = 1, 2, ..., p\}$ .
- Let  $\mathbf{ODC}_{x,y_i}$  ,  $i=1,2,\ldots,p$  the edge ODCs.
- ODC $_x = \overline{\bigoplus}_{i=1}^p \text{ODC}_{x,y_i}|_{x_{i+1} = \cdots = x_p} = x'$

## Observability don't care algorithm

**-** © GDM

```
OBSERVABILITY(G_n(V,E), \mathbf{ODC}_{out}) {
	foreach vertex v_x \in V in reverse topological order {
	for (i=1 \text{ to } p)
	\mathbf{ODC}_{\underline{x},y_i} = (\partial f_{y_i}/\partial x)'\mathbf{1} + \mathbf{ODC}_{y_i};
	\mathbf{ODC}_x = \overline{\bigoplus}_{i=1}^p \mathbf{ODC}_{x,y_i}|_{x_{i+1} = \cdots = x_p} = x';
}
```

© GDM

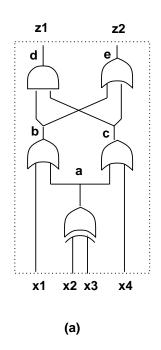

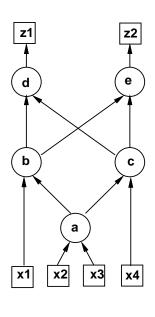

(b)

$$\begin{aligned} \mathbf{ODC}_{d} &= \begin{pmatrix} 0 \\ 1 \end{pmatrix} ; \mathbf{ODC}_{e} = \begin{pmatrix} 1 \\ 0 \end{pmatrix} ; \mathbf{ODC}_{c} = \begin{pmatrix} b' \\ b \end{pmatrix} ; \mathbf{ODC}_{b} = \begin{pmatrix} c' \\ c \end{pmatrix} \\ \mathbf{ODC}_{a,b} &= \begin{pmatrix} c' + x_1 \\ c + x_1 \end{pmatrix} = \begin{pmatrix} a'x'_4 + x_1 \\ a + x_4 + x_1 \end{pmatrix} \\ \mathbf{ODC}_{a,c} &= \begin{pmatrix} b' + x_4 \\ b + x_4 \end{pmatrix} = \begin{pmatrix} a'x'_1 + x_4 \\ a + x_1 + x_4 \end{pmatrix} \\ \mathbf{ODC}_{a} &= \mathbf{ODC}_{a,b}|_{a=a'} \overline{\oplus} \mathbf{ODC}_{a,c} = \begin{pmatrix} ax'_4 + x_1 \\ a' + x_4 + x_1 \end{pmatrix} \overline{\oplus} \begin{pmatrix} a'x'_1 + x_4 \\ a + x_1 + x_4 \end{pmatrix} = \\ &= \begin{pmatrix} x_1x_4 \\ x_1 + x_4 \end{pmatrix} \end{aligned}$$

#### Transformations with don't cares

—— © GDM

- Boolean simplification:
  - Use standard minimizer (Espresso).
  - Minimize the number of literals.
- Boolean substitution:
  - Simplify a function by adding an extra input.
  - Equivalent to simplification
     with global don't care conditions.

## **Example Boolean substitution**

— © GDM

- Substitute q = a + cd into  $f_h = a + bcd + e$  to get  $f_h = a + bq + e$ .
- SDC set:  $q \oplus (a+cd) = q'a + q'cd + qa'(cd)'$ .
- Simplify  $f_h = a + bcd + e$  with q'a + q'cd + qa'(cd)' as don't care .
- Simplification yields  $f_h = a + bq + e$ .
- ullet One literal less by changing the support of  $f_h$ .

## Single-vertex optimization

— © GDM —

```
SIMPLIFY\_SV(\ G_n(V,E)\ )\{
v_x= selected vertex;
Compute the local \ don't \ care \ set \ DC_x;
Optimize the function \ f_x \ ;
\{until \ (no \ more \ reduction \ is \ possible)\}
```

## Optimization and perturbations

🗕 © GDM

- Replace  $f_x$  by  $g_x$ .
- Perturbation  $\delta_x = f_x \oplus g_x$ .
- Condition for feasible replacement:
  - Perturbation bounded by local don't care set
  - $-\delta_x \subseteq \mathbf{DC}_{ext} + \mathbf{ODC}_x$
  - If x not a primary input consider also CDC set.

© GDM

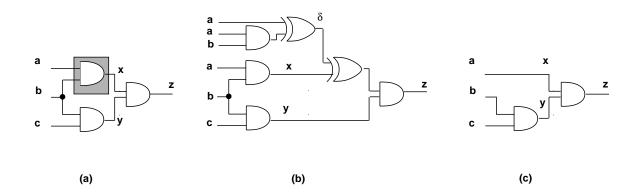

- No external don't care set.
- Replace AND by wire:  $g_x = a$
- Analysis:

$$-\delta = f_x \oplus g_x = ab \oplus a = ab'.$$

$$-ODC_x = y' = b' + c'.$$

$$-\delta = ab' \subseteq DC_x = b' + c' \Rightarrow$$
 feasible!

### Degrees of freedom

── © GDM

- Fully represented by don't care conditions:
  - External don't cares .
  - Internal observability and controllability.
- Don't cares represent an upper bound on the perturbation.
- Approximations:
  - Use smaller don't care sets to speed-up the computation.

## Multiple-vertex optimization

| (C) | G | D | M  |
|-----|---|---|----|
| (C) | G | D | IV |

- Simplify more than one local function at a time.
- Potentially better (more general) approach.
- Analysis:
  - Multiple perturbations.
- Condition for feasible replacement:
  - Upper and lower bounds on the perturbation.
  - Boolean relation model.

#### **Example**

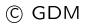

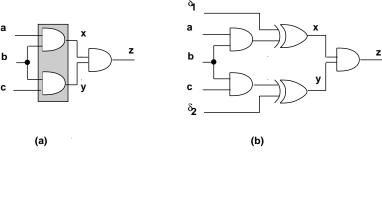

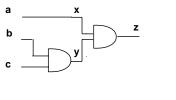

(c)

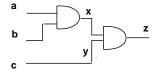

(d)

- The two perturbations are related.
- Cannot change simultaneously:
  - $-ab \rightarrow a$ .
  - $-cb \rightarrow c$ .

# Multiple-vertex optimization Boolean relation model

── © GDM

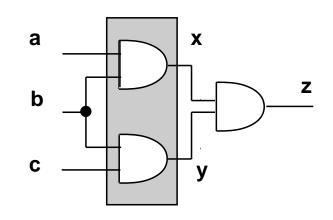

| a | b | c | x,y              |
|---|---|---|------------------|
| 0 | 0 | 0 | { 00, 01, 10 }   |
| 0 | 0 | 1 | $\{00, 01, 10\}$ |
| 0 | 1 | 0 | { 00, 01, 10 }   |
| 0 | 1 | 1 | $\{00, 01, 10\}$ |
| 1 | 0 | 0 | { 00, 01, 10 }   |
| 1 | 0 | 1 | $\{00, 01, 10\}$ |
| 1 | 1 | 0 | $\{00, 01, 10\}$ |
| 1 | 1 | 1 | { 11 }           |

### Multiple-vertex optimization Boolean relation model

—— © GDM

- Compute Boolean relation:
  - Flatten the network. Analyze patterns.
  - Derive equivalence relation from ODCs.
- Use relation minimizer.

#### Multiple-vertex optimization Boolean relation model

```
SIMPLIFY\_MVR(\ G_n(V,E)\ )\{
repeat\ \{
U = \text{selected vertex subset};
foreach\ vertex\ v_x \in U
Compute\ OCD_x;
Determine\ the\ equiv.\ classes\ of\ the\ Boolean\ relation
of\ the\ subnetwork\ induced\ by\ U;
Find\ an\ optimal\ function\ compatible\ with\ the\ relation
using\ a\ relation\ minimizer;
\{until\ (no\ more\ reduction\ is\ possible);
```

**-** ◎ GDM

## Multiple-vertex optimization compatible don't cares

- Determine compatible don't cares :
  - CODCs: subset of ODCs.
  - Decouple dependencies.
  - Reduced degrees of freedom.
- Using compatible ODCs, only *upper bounds* on the perturbation need to be satisfied.

## Example two perturbations

- First vertex:
  - CODC equal to its ODC set.
  - $-CODC_{x_1} = ODC_{x_1}.$
- The second vertex:
  - CODC smaller than its ODC to be safe enough to allow transformations permitted by the first ODC.
  - $-CODC_{x_2} = C_{x_1}(ODC_{x_2}) + ODC_{x_2}ODC'_{x_1}$
- Order dependence.

# Example first vertex $v_y$

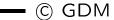

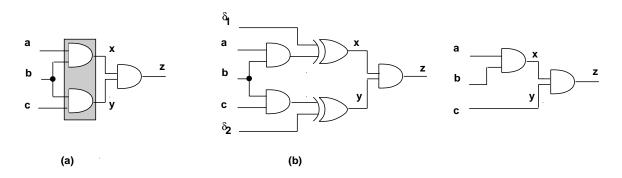

• 
$$CODC_y = ODC_y = x' = b' + a'$$

• 
$$ODC_x = y' = b' + c'$$

• 
$$CODC_x = C_y(ODC_x) + ODC_x(ODC_y)' = C_y(y') + y'x = y'x = (b' + c')ab = abc'.$$

#### Example (2)

• © GDM

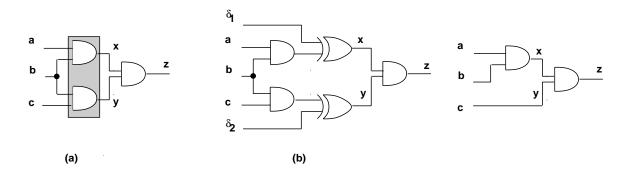

Allowed perturbation:

$$-f_y = bc \to g_y = c.$$

$$-\delta_y = bc \oplus c = b'c \subseteq CODC_y = b' + a'.$$

• Disallowed perturbation:

$$-f_x = ab \to g_x = a.$$

$$-\delta_x = ab \oplus a = ab' \not\subseteq CODC_x = abc'.$$

ullet The converse holds if  $v_x$  is the first vertex.

### Multiple-vertex optimization compatible don't cares

C GDM

```
SIMPLIFY\_MV(\ G_n(V,E)\ )\{
repeat\ \{
U = \text{selected vertex subset};
foreach\ vertex\ v_x \in U
Compute\ COCD_x\ and\ the\ corresponding\ local\ don't\ care\ subset\ \widetilde{DC}_x;
Optimize\ simultaneously\ the\ functions\ at\ U;
\} until\ (no\ more\ reduction\ is\ possible);
```

#### Summary Boolean methods

—— © GDM

- Boolean methods exploit *don't care* sets and simplification of logic representations.
- Don't care set computation:
  - Controllability and observability.
- Single and multiple transformations.

#### Synthesis and testability

■ © GDM •

- Testability:
  - Ease of testing a circuit.
- Assumptions:
  - Combinational circuit.
  - Single or multiple stuck-at faults.
- Full testability:
  - Possible to generate test set for all faults.
  - Restrictive interpretation.

#### Test for stuck-ats

\_\_\_\_ © GDM \_\_\_

- Net y stuck-at 0.
  - Input pattern that sets y to true.
  - Observe output.
  - Output of faulty circuit differs.
- Net y stuck-at 1.
  - Same, but set y to false.
- Need controllability and observability.

# Test sets don't care interpretation

© GDM

ullet Stuck-at 0 on net y.

$$- \{\mathbf{t}|y(\mathbf{t}) \cdot ODC'_y(\mathbf{t}) = 1\}.$$

ullet Stuck-at 1 on net y.

$$- \{\mathbf{t}|y'(\mathbf{t}) \cdot ODC'_y(\mathbf{t}) = 1\}.$$

#### Using testing methods for synthesis

- Redundancy removal.
  - Use TPG to search for untestable faults.
- If stuck-at 0 on net y is untestable:
  - Set y = 0.
  - Propagate constant.
- ullet If stuck-at 1 on y is untestable:
  - Set y = 1.
  - Propagate constant.

### Example

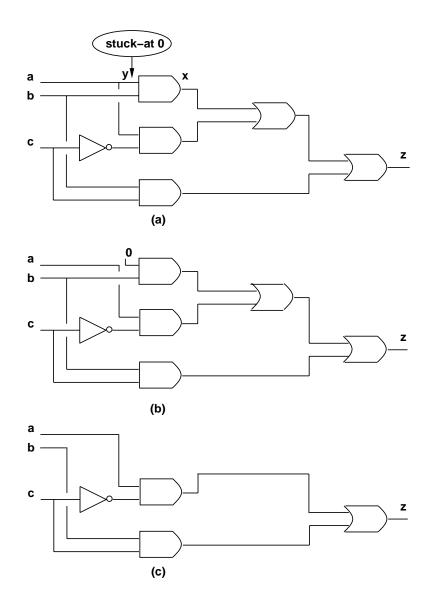

## Redundancy removal and perturbation analysis

<u> —</u> © GDM —

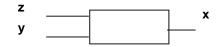

- $\bullet$  Stuck-at 0 on y.
  - y set to 0. Namely  $g_x = f_x|_{y=0}$ .
  - Perturbation:

\* 
$$\delta = f_x \oplus f_x|_{y=0} = y \cdot \partial f_x/\partial y$$
.

- Perturbation is feasible ⇔ fault is untestable.
  - No input vector  $\mathbf{t}$  can make  $y(\mathbf{t}) \cdot ODC'_y(\mathbf{t})$  true.
  - No input vector can make  $y(\mathbf{t}) \cdot ODC_x'(\mathbf{t}) \cdot \partial f_x/\partial y$  true.
    - \* because  $ODC_y = ODC_x + (\partial f_x/\partial y)'$ .

# Redundancy removal and perturbation analysis

— © GDM

Assume untestable stuck-at 0 fault.

• 
$$y \cdot ODC'_x \cdot \partial f_x / \partial y \subseteq SDC$$
.

• Local don't care set:

$$-DC_x \supseteq ODC_x + y \cdot ODC'_x \cdot \partial f_x / \partial y.$$

$$-DC_x \supseteq ODC_x + y \cdot \partial f_x/\partial y$$
.

- Perturbation  $\delta = y \cdot \partial f_x/\partial y$ .
  - Included in the local don't care set.

#### Synthesis for testability

- Synthesize networks that are fully testable.
  - Single stuck-at faults.
  - Multiple stuck-at faults.
- Two-level forms.
- Multiple-level networks.

#### Two-level forms

| (C)            | GD     | M     |
|----------------|--------|-------|
| $(\mathbf{c})$ | $\cup$ | 1 V I |

- Full testability for single stuck-at faults:
  - Prime and irredundant cover.
- Full testability for multiple stuck-at faults:
  - Prime and irredundant cover when:
    - \* Single-output function.
    - \* No product term sharing.
    - \* Each component is PI.

### Example

$$f = a'b' + b'c + ac + ab$$

© GDM —

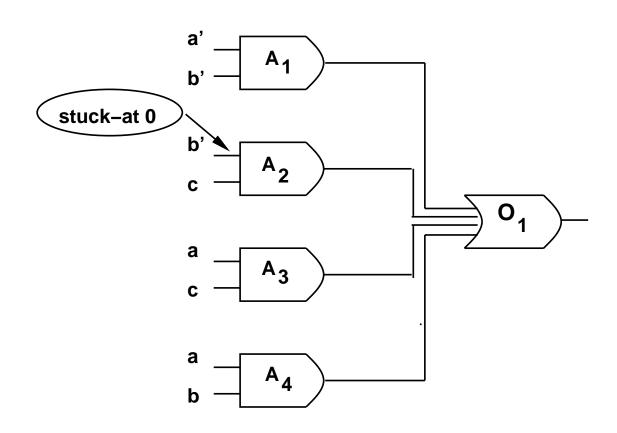

### Multiple-level networks Definitions

——— (C) GDM

- A logic network  $G_n(V, E)$ , with local functions in sum of product form.
- Prime and irredundant (PI):
  - No literal nor implicant of any local function can be dropped.
- Simultaneously prime and irredundant (SPI):
  - No subset of literals and/or implicants can be dropped.

### Multiple-level networks Theorems

\_\_\_\_ © GDM

- A logic network is PI and only if:
  - its AND-OR implementation is fully testable for single stuck-at faults.
- A logic network is SPI if and only if:
  - its AND-OR implementation is fully testable for multiple stuck-at faults.

## Multiple-level networks Synthesis

C GDM

- Compute full local don't care sets.
  - Make all local functions PI w.r. to don't care sets.
- Pitfall:
  - Don't cares change as functions change.
- Solution:
  - Iteration (Espresso-MLD).
- If iteration converges, network is fully testable.

### Multiple-level networks Synthesis

\_\_\_\_\_ © GDM

- Flatten to two-level form.
  - When possible no size explosion.
- Make SPI by disjoint logic minimization.
- Reconstruct multiple-level network:
  - Algebraic transformations preserve multifault testability.

#### **Summary**

\_\_\_\_ © GDM

- Synergy between synthesis and testing.
- Testable networks correlate to small-area networks.
- Don't care conditions play a major role.